## **How To Reset Wireless Adapter Windows 7**>>>CLICK HERE<<<

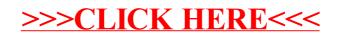